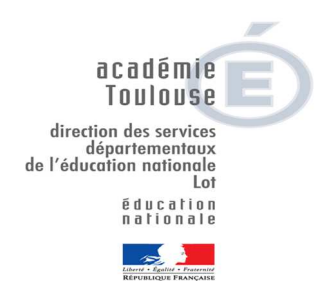

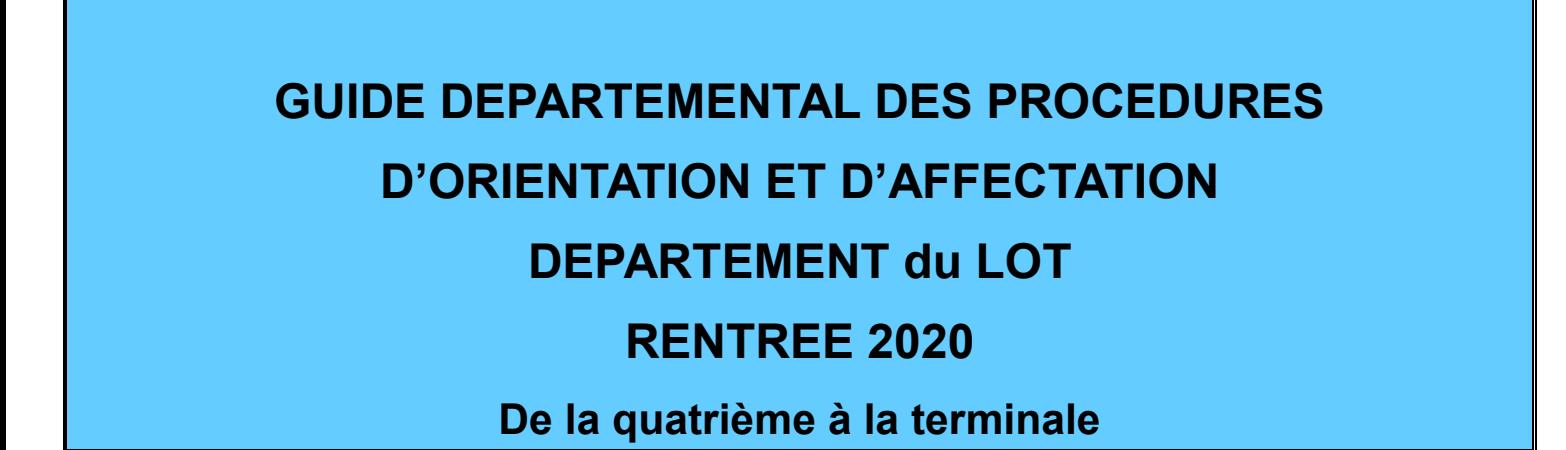

#### **Références**

Articles D 333-2, D333-3 et D336-3 du code de l'Education

Décret n°2018-119 du 20 02 2018 portant dispositions relatives au redoublement

Arrêtés du 16 07 2018 relatifs à l'organisation et volumes horaires de la classe de seconde et du cycle terminal de la voie générale et de la voie technologique

Arrêtés du 21 11 2018 relatif à l'organisation et enseignements dispensés dans les formations sous statut scolaire préparant au CAP et au Baccalauréat professionnel

Circulaire n°2016-055 du 29-3-2016 « Réussir l'entrée au lycée professionnel »,

Note de service n° 2018-142 du 10 12 2018 relatif au calendrier 2019 de l'orientation et de l'affectation des élèves

Guide Académique des Procédures d'Orientation et d'Affectation rentrée 2020, Guide Affelnet Lycée 2020 (à paraitre).

#### I**nspecteur de l'Education nationale chargé de l'Information et l'Orientation**

**Romain PAVAN 05 67 76 55 25**

**ioia46@ac-toulouse.fr**

#### **Service orientation affectation (DDM)**

**affectation46.lp@ac-toulouse.fr**

**affectation46.lgt@ac-toulouse.fr**

## **GUIDE POUR L'ORIENTATION ET L'AFFECTATION**

# **SOMMAIRE**

## **CALENDRIER GENERAL DE L'ORIENTATION ET DE L'AFFECTATION**

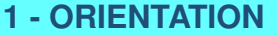

**2 - AFFECTATION** 

**3 – PUBLICS PARTICULIERS** 

- **4 ASSOUPLISSMENT DE LA CARTE SCOLAIRE : DEROGATIONS**
- **5 ANNEXES**

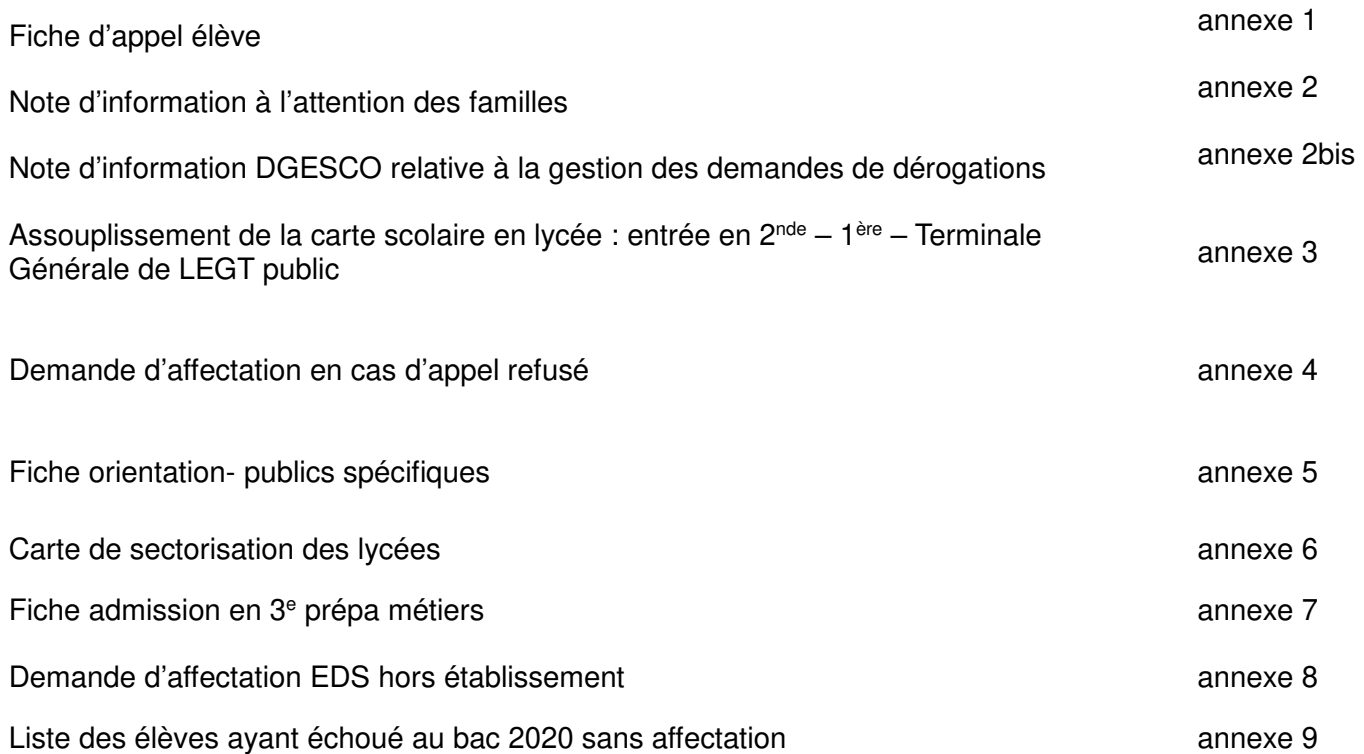

## **Liste des annexes du guide académique auxquelles il est fait référence dans le présent guide :**  (jointes à la suite des annexes départementales)

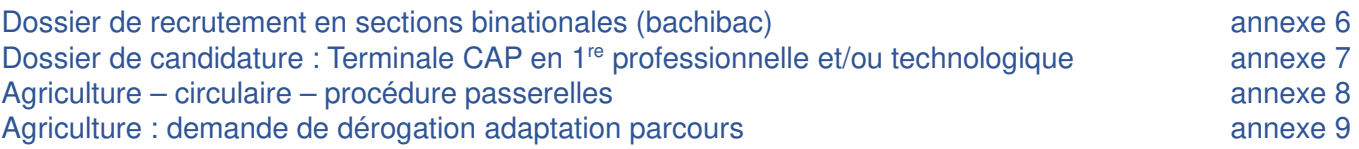

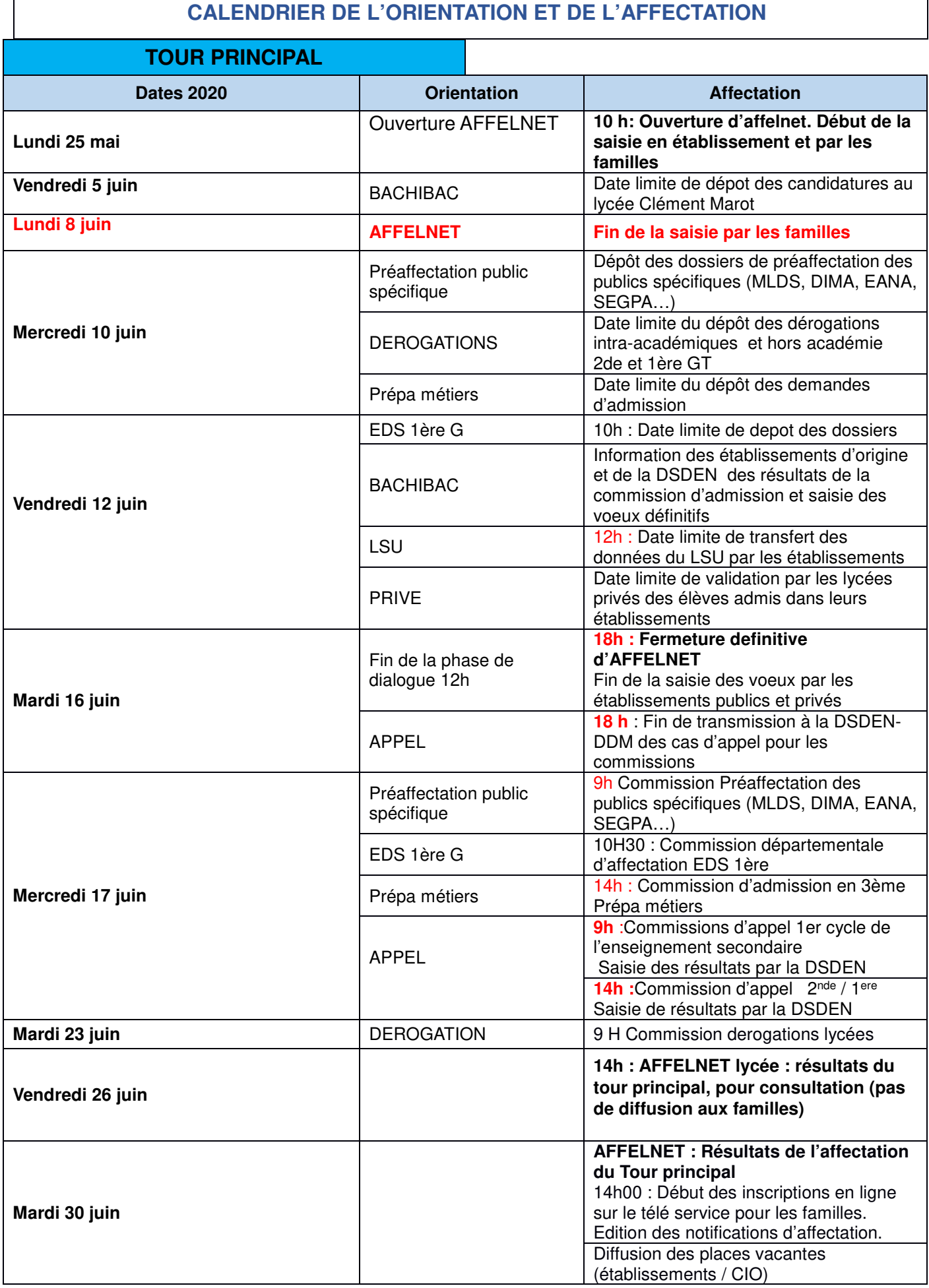

## **TOUR 2 de JUILLET**

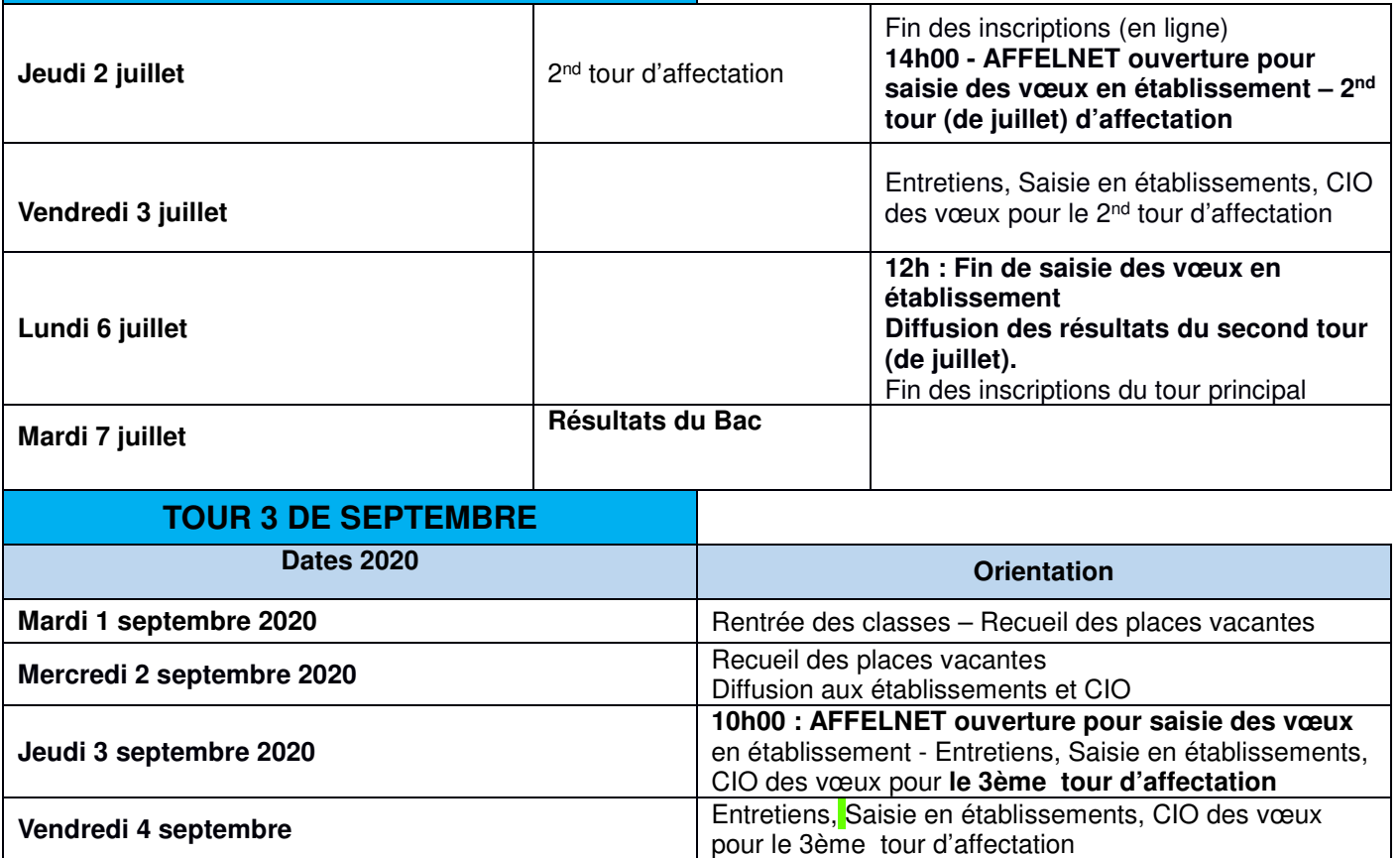

**Lundi 7 septembre 12h : Fin de saisie des vœux en établissement**

d'affectation

Diffusion des résultats du 3ème Tour (septembre)

## **GUIDE DEPARTEMENTAL DE L'ORIENTATION ET DE L'AFFECTATION**

L'orientation des élèves se construit dès la classe de sixième et tout au long de la scolarité grâce au parcours Avenir, et à un dialogue régulier entre les élèves, les parents, les enseignants, les conseillers principaux d'éducation, la direction des établissements et les psychologues de l'Éducation nationale. Ainsi, les documents prévus (fiches de dialogue) qui retracent le dialogue avec la famille sur les paliers d'orientation 3<sup>ème</sup> et 2<sup>nde</sup> doivent être systématiquement utilisés.

**Malgré le contexte particulier cette année, il est important de respecter les délais prévus dans le calendrier ci-dessus, notamment en matière de dates et d'heures de transmission des dossiers.** 

#### **1 - ORIENTATION**

- $\triangleright$  Les paliers d'orientation concernent uniquement les niveaux de 3<sup>ème</sup> et 2<sup>nde</sup>GT.
- Les demandes d'orientation : les demandes émises par la famille sont examinées par le conseil de classe qui émet des propositions d'orientation. Dans les autres cas, le **recours à la commission d'appel doit relever d'une procédure d'exception.**
- $\triangleright$  Le changement de voie d'orientation en fin de 2<sup>nde</sup>GT n'est envisageable qu'à la demande de la famille et avec l'accord du chef d'établissement.
- Généralisation du module orientation **:** Le module orientation doit être utilisé par tous les établissements publics.

#### **1-1 Tous niveaux : les principes de l'appel**

L'ensemble de la procédure d'orientation de l'établissement (l'information, les rencontres, les conseils de classe des 2nd et 3ème trimestres, le dialogue avec la famille) a pour objectif d'aboutir à un accord**. Le recours à la commission d'appel doit rester une exception comme précisé par le décret n° 2018- 119 du 20 février 2018 relatif au redoublement, d'autant plus, cette année au regard des conditions particulièrement exceptionnelles vécues par les élèves de collèges, lycées et lycées professionnels. Il convient de les accompagner avec une particulière bienveillance pour mieux les aider dans leur projet d'orientation et pour éviter ainsi les cas de désaccord.** 

Si malgré tout, il y a désaccord entre les demandes de la famille et les propositions du conseil de classe, le chef d'établissement ou son représentant reçoit l'élève et ses parents (ou l'élève majeur) et recueille leurs observations. Le chef d'établissement prend ensuite une décision. Il en informe l'équipe éducative et la notifie aux parents de l'élève (ou à l'élève majeur).

#### **1-2 Cas d'appel**

#### Niveau 3ème :

-Redoublement proposé par le chef d'établissement après l'échec de la mise en place de dispositifs d'aide (PPRE, PAP et PPS).

- Demande de redoublement par la famille non acceptée par le chef d'établissement.

#### Niveau 2 GT :

- Redoublement proposé par le chef d'établissement après l'échec de la mise en place de dispositifs d'aide (PPRE, PAP et PPS).

- Demande de redoublement par la famille non acceptée par le chef d'établissement.

- Refus de la décision d'orientation proposée par le chef d'établissement lors de la phase de dialogue post conseil de classe du 3ème trimestre.

Autres niveaux :

 -Redoublement proposé par le chef d'établissement après l'échec de la mise en place de dispositifs d'aide (PPRE, PAP et PPS).

- Demande de redoublement par la famille non acceptée par le chef d'établissement.

## **1-3 Les supports de la procédure d'appel**

Le dossier d'appel (envoi **papier** et **courrier électronique**) sera composé de :

- la fiche de dialogue pour l'orientation dûment complétée (motivée et signée par le chef d'établissement et signée par la famille),

- la fiche d'appel élève (**annexe 1** du guide départemental)

- les bulletins trimestriels papier et **scannés** (envoyés par mail à **affectation46.lgt@actoulouse.fr**),

- la copie du PAP ou du PPRE signée par l'ensemble des parties si demande d'appel contre un redoublement.

Le professeur principal et le psychologue EN responsables de l'élève, devront être présents lors de la commission.

Il est impératif de renseigner complètement le dossier, ceci afin de procéder à l'étude équitable des dossiers issus d'établissements différents.

Le service de la scolarité (DDM-affectation) transmettra par courrier électronique, à chaque établissement et au CIO, les heures de passage. Ces derniers informeront respectivement les professeurs principaux et les psy-EN concernés.

#### **1-4 Fonctionnement de la commission d'appel**

**Le chef d'établissement d'origine informera les familles, souhaitant faire appel, de la date et du lieu où siègera la commission**. Il leur précisera la possibilité de transmettre un courrier au président de la commission d'appel ou de se présenter devant celle-ci.

Le dossier de l'élève est d'abord présenté à la commission d'appel par le professeur principal ou un professeur de la classe et par le psychologue de l'Education nationale.

La commission prend connaissance des documents qui lui sont adressés par la famille.

En application de l'article D331-35 du code de l'Education, le parent, le représentant légal ou l'élève majeur qui le demande, sont entendus par la commission d'appel.

Le professeur, le psychologue de l'Education nationale, la famille ne participent ni aux délibérations, ni à la prise de décision. En conséquence, ils doivent quitter la salle après leur intervention.

#### **La décision prise par la commission d'appel vaut décision définitive.**

Les services de la direction des services départementaux de l'éducation nationale (DSDEN) ne fourniront aucune information téléphonique aux familles, **les résultats de l'appel seront transmis par courrier électronique aux établissements et notifiés par écrit aux familles.**

Les résultats de l'appel seront saisis directement par les services de la DSDEN dans affelnet.

## **2 - LES PROCEDURES D'AFFECTATION**

#### **2-1 Après la 4ème**

**L'admission en 3ème prépa métiers :** il est impératif d'utiliser la fiche d'admission en 3ème prépa métiers (**annexe 7** du guide départemental). La limite de dépôt de candidatures à la DSDEN est fixée au 10 juin 2020. La fin de 4ème ne constituant pas un palier d'orientation, les chefs d'établissement recueilleront les demandes des familles vers ce dispositif.

Les élèves candidats à une **3 ème prépa métiers en lycée agricole** adressent directement le dossier complété à l'établissement concerné.

Implantation des 3èmes prépa métiers: lycées Gaston Monnerville et Clément Marot à Cahors, Louis Vicat à Souillac, Léo Ferré à Gourdon, Jean-François Champollion à Figeac, Lycée Agricole des Territoires de Cahors - le Montat et Lycée Agricole de la Vinadie à Figeac.

Depuis la rentrée 2019, en partenariat avec le SDIS 46, la 3<sup>e</sup> prépa métiers du lycée Vicat à Souillac permet aux élèves de cette classe de bénéficier d'une dispositif « Cadets de la sécurité civile ».

#### Les élèves qui souhaitent candidater pour la 3<sup>e</sup> prépa métiers dans cet établissement fourniront **une lettre de motivation en plus de la fiche d'admission.**

#### **2-2 Après la 3ème**

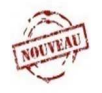

- o La famille a la possibilité de formuler 15 voeux maximum dans Affelnet Lycée.
- o la hiérarchie des vœux est importante, le logiciel Affelnet envisageant les vœux de l'élève dans l'ordre de préférence souhaité.
- o Prise en compte des données du Livret scolaire unique : LSU.

 $\circ$  A compter de cette année le ministère met à disposition des familles le téléservice affectation (TSA) qui permet un accès direct des familles des élèves du palier 3eme à la saisie de leurs demandes et à la consultation des réponses ainsi qu'une égale visibilité des poursuites d'études sous statut scolaire ou en apprentissage.

**2-2-1 L'affectation en 2nde GT :** elle est de droit dans le lycée de secteur. Le secteur est automatiquement déterminé dans affelnet par la domiciliation du responsable légal de l'élève.

Voir la carte de sectorisation des lycées sur le site de la DSDEN ou en annexe 6 du guide départemental.

L'affectation porte sur un vœu générique de seconde GT sans mention des choix optionnels. Le barème pour l'affectation dans ces vœux n'intègre pas les notes de l'élève mais seulement le bonus secteur ou les bonus liés aux critères de dérogation.

De manière exceptionnelle, des formations peuvent demeurer à recrutement particulier dans la voie générale et technologique dans le département du Lot :

La 2<sup>nde</sup>GT binationale BACHIBAC au lycée C Marot de Cahors : la date limite de dépôt des candidatures (**annexe 6** du guide académique) au lycée C. Marot est fixée au **vendredi 5 juin**. Le lycée Clément Marot enverra la liste des admis aux collèges pour saisie des vœux définitifs et à la DSDEN pour saisie des résultats dans affelnet au plus tard le vendredi 12 juin 2020.

2de technologique hôtellerie – LPH de Souillac.

## • **2 nde GT en lycée privé :**

1) Du public vers le privé

Ce choix sera exprimé en **vœu 1**, avec la mention explicite du lycée : Jeanne d'Arc à Figeac ou Saint-Etienne à Cahors. Si la demande de la famille est validée par l'établissement, elle vaudra affectation. Il est impératif pour les familles d'entreprendre une démarche d'inscription auprès de l'établissement privé.

### 2) Du privé vers le privé

Pour les élèves de 3<sup>e</sup> d'un collège privé se dirigeant vers une 2de GT en lycée privé, la famille saisit le vœu 2GT correspondant à l'établissement concerné.

## • **2de GT dans un établissement agricole public ou privé**

Les secondes GT des établissements agricoles publics et privés sont intégrées dans affelnet.

• **Les redoublants** doivent être saisis dans AFFELNET au plus tard le 12 juin à 18h (saisie de la moyenne des notes de seconde).

**Si l'élève redoublant est domicilié dans un autre secteur que celui du lycée ou il est inscrit, le choix du lycée de redoublement est soumis à validation de l'IA-DASEN.**

## **2-2-2 L'affectation en 2nde Pro :**

#### **Il n'y a pas de sectorisation.**

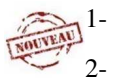

- Les familles de métiers : voir circulaire académique P 12 à 14
- 2- Du public vers le privé et du **privé vers le privé**

Le choix d'une 2<sup>nde</sup> Pro dans un établissement privé, dans un ordre quelconque des vœux (1,2 ou 3), impose une saisie précise de l'établissement et de la spécialité demandés comme pour une 2<sup>de</sup> pro dans l'enseignement public.

Les établissements privés feront un classement des candidatures avec une liste supplémentaire et validation des candidatures retenues mais le logiciel Affelnet prendra en compte au barème l'ordre des vœux saisis par la famille.

Important : A partir du moment où le vœu 1 en LP privé est validé par le chef d'établissement d'accueil, tous les vœux suivants dans le public ou le privé sont caduques.

**Il est nécessaire d'attirer l'attention des familles sur l'obligation d'entreprendre une démarche personnelle avant l'affectation auprès de l'établissement privé.**

3- Vers l'enseignement agricole

**Il convient d'attirer l'attention des candidats à l'admission en 2nde PRO Technicien Conseil Vente Animalerie (TCVA), 2nde Conduite et Gestion de l'Exploitation Agricole et 2 nde PRO Conduite et Gestion d'une entreprise du secteur canin & félin (CGESCF) : les métiers de ce secteur sont exigeants au niveau physique et nécessitent certaines aptitudes (port de charges, station debout, ....)**

## **2-2-3 L'affectation en 1ère année de CAP :**

Les 1ères années de CAP des établissements agricoles publics et privés sont intégrées dans affelnet.

## **2-3 Après la seconde**

## **2-3-1 L'affectation en 1ère générale, technologique:**

## **Admission en 1ère générale**

Les élèves qui demandent un EDS hors établissement d'origine devront compléter **l'annexe 8** du guide départemental. Vous voudrez bien renvoyer l'ensemble des dossiers pour le **Vendredi 12 juin-10h** délai de rigueur à affectation46.lgt@ac-toulouse.fr.

L'affectation dans les enseignements de spécialité de 1<sup>ère</sup> générale sera examinée lors de la commission du **Mercredi 17 juin 2020**.

## **Admission en 1ère technologique contingentée**.

Les séries contingentées sont les suivantes :

Lycée Monnerville - Cahors : première STL

Lycée Monnerville - Cahors : première STI2D

Lycée Clément Marot - Cahors : première ST2S

Lycée Clément Marot - Cahors : première STMG

Lycée Champollion - Figeac : première STMG

Lycée Champollion - Figeac : première STI2D

Lycée Vicat - Souillac : première STI2D

Lycée La Vinadie – Figeac : première STAV (prendre contact avec l'établissement)

Lycée Jeanne d'Arc- Figeac : première ST2S Non géré par AFFELNET (prendre contact avec l'établissement)

Lycée St Etienne – Cahors : première STD2A Non géré par AFFELNET (prendre contact avec l'établissement)

**La procédure d'affectation est gérée par Affelnet Lycée**, à l'exception de la 1ère technologique hôtellerie de Souillac, la 2<sup>nde</sup> Hôtellerie étant considérée comme 2<sup>nde</sup> spécifique. Les candidatures extérieures au département pour la 1<sup>ère</sup> hôtellerie seront affectées dans l'établissement sur passage accordé en 1ère techno hôtellerie et dans la limite des places disponibles.

## **2-3-2 L'affectation en 1ère Professionnelle :**

Concernant les élèves montants de 2de professionnelle vers la 1<sup>ère</sup> professionnelle (même spécialité et même établissement), les établissements doivent saisir le vœu dans affelnet qui attribuera automatiquement un bonus permettant à l'élève de poursuivre son cursus.

Tous les autres élèves, y compris ceux de 1<sup>ère</sup> professionnelle doublant dans la même spécialité ou non, ainsi que ceux de 2<sup>nde</sup> professionnelle souhaitant se réorienter ou poursuivre dans un autre établissement devront faire l'objet d'une saisie pour le ou les vœux demandés.

Pour les 2ndes professionnelles communes qui poursuivent vers des 1ères professionnelles distinctes au sein du même établissement, la DSDEN doit opérer un rattachement spécifique pour l'affectation qu'affelnet lycée ne prend pas en charge. (Une 2<sup>nde</sup> professionnelle ne peut être rattachée à deux 1ères professionnelles type option A et option B).

Sont concernés :

- Le LPO de Souillac : montants de 2<sup>nde</sup> pluritech. Génie Civil,
- Le LP Champollion Figeac : montants de 2de Systèmes numériques

Ces deux établissements devront fournir une liste des élèves distinguant les spécialités des 1ères professionnelless vers lesquelles ils se dirigent au plus tard le vendredi 5 juin sur le mail : affectation46- LP@ac-toulouse.fr avec pour objet : **« montant pro commune ».**

L'affectation dans les 1eres professionnelles des établissements agricoles publics est gérée dans Affelnet.

**Les redoublants de 2GT** bénéficient d'un bonus pour une affectation en 1ère pro saisi par la DSDEN. Affectation dans la limite des places disponibles.

#### **Les procédures passerelles**

#### *Références* **:**

- Loi d'orientation du 8 juillet 2013 pour la Refondation de l'école de la République
- *Décret du 27/01/2010 enseignement du second degré des voies générales et technologiques, information et orientation, modification du code de l'éducation*
- *Décret du 10/01/2009 organisation de la voie professionnelle et modification du code de l'éducation*
- *Circulaire du 29/01/2010 sur la mise en place des stages passerelles*
- *Circulaire n°2013-0012 du 18/06/2013 relative au renforcement du continuum de formation de l'enseignement secondaire à l'enseignement supérieur*
- *Articles D331-29, D331-36, D331-38,, D333-18, D333-18-1, D337-57, D337-58, D337-63, D337-63, D337-127, D337-128 du code de l'éducation*
- -

#### **Les parcours passerelles et leurs objectifs**

La mise en œuvre des passerelles s'inscrit dans le cadre de la politique éducative du second degré visant à favoriser une orientation progressive, réversible et continue. Les passerelles favorisent la fluidité des parcours des élèves, élèvent leur niveau d'ambition et de qualification. Elles sont aussi un levier pour lutter contre le décrochage scolaire et les sorties du système éducatif sans qualification. Elles s'adressent aux lycéens des voies générale, technologique et professionnelle désirant changer d'orientation, en cours ou en fin d'année.

Tous les changements de parcours (voie/série) sont indépendants des procédures d'orientation de droit commun propre à chaque niveau.

#### **Types de passerelles**

- **Passerelles « horizontales » ou réorientation** : le changement de série ou de voie s'opère en cours d'année scolaire sur un même niveau scolaire, 2<sup>nde</sup>, <sup>1ère</sup>, terminale. Ces passerelles doivent s'opérer si possible en début d'année scolaire, notamment pour les jeunes engagés en terminale. Ce dernier cas doit rester exceptionnel.
- **Passerelles « montantes »** : elles se réalisent dans le cadre du changement d'année scolaire avec un changement de niveau : 2<sup>nde</sup> vers 1<sup>ère</sup> ou 1<sup>ère</sup> vers terminale.

Ces deux types de passerelles peuvent s'opérer dans le même établissement si l'offre de formation le permet ou dans un autre établissement.

Compte tenu de la singularité de la situation, la procédure mise en place jusqu'alors est modifiée. Cette année, l'affectation des élèves se fera au barème, via l'application Affelnet lycée sans avoir recours au immersions et à a fiche pédagogique.

Le travail du projet en amont reste cependant nécessaire et il importe d'accompagner au mieux les élèves et les familles.

#### **2-3-3 La poursuite d'études des terminales CAP en 1ère professionnelle ou en 1ère technologique**

La demande d'admission des élèves scolarisés en terminale CAP, en 1ère professionnelle et/ou en 1ère technologique se fait sur dossier et n'est pas gérée dans AFFELNET.

Les élèves qui souhaitent faire des demandes dans plusieurs établissements doivent **remplir un dossier pour chacun des établissements demandés.**

Le Chef d'établissement doit se prononcer sur un avis favorable ou défavorable et préciser l'établissement (en interne ou changement d'établissement par exemples) sur **l'annexe 7** du guide académique.

**Important** : les élèves demandant une poursuite d'études en 1ère professionnelle ou 1ère technologique suite à l'obtention d'un CAP pourront candidater sur les places vacantes disponibles. En effet, les montants de 2nde vers les deux filières de 1ère citées, sont prioritaires au titre de la continuité pédagogique.

Chaque dossier comprendra :

- La fiche de candidature (**annexe 7 du guide académique**), dûment remplie et signée par le candidat s'il est majeur ou son représentant légal :
- La photocopie des bulletins scolaires des deux premiers trimestres de l'année en cours.

Le dossier complété devra être envoyé par l'établissement d'origine à l'établissement d'accueil **au plus tard le vendredi 5 juin 2020.** 

Les élèves seront informés de la suite donnée à leur demande d'admission par l'établissement d'accueil.

• **Passerelles et adaptation des parcours vers la voie professionnelle, générale et technologique de l'enseignement agricole** 

Voir les **annexes 8 et 9** du guide académique : Circulaire « les passerelles et adaptation des parcours vers les voies professionnelle, générale et technologique de l'enseignement agricole » et Dossier « Demande de dérogation et d'adaptation du parcours de formation vers l'enseignement agricole ».

## **2-3-4 L'apprentissage**

Afin de permettre l'identification des offres de formation, un statut sera défini pour chaque offre de formation dans AFFELNET LYCEE. Ainsi, l'application permet de différencier une offre de formation **sous statut scolaire ou sous statut apprentissage.** Le guide technique AFFELNET rendra compte de l'ensemble des nouveautés

Des modifications ont été apportées dans AFFELNET LYCEE afin de faciliter l'accompagnement des élèves. Il sera possible de renseigner **l'état de la signature du contrat.**

La liste des candidats qui, lors du tour principal, ont inscrit en 1<sup>er</sup> vœu l'apprentissage, est portée à la connaissance des CFA par la DSDEN en juin afin de faciliter les mesures d'accompagnement, notamment la recherche d'employeur. Les CFA informent ensuite l'IEN-IO sur les admissions proposées après la signature des contrats d'apprentissage.

L'objectif est également de dresser un bilan des mesures prises et du devenir de chaque élève.

L'ensemble de l'offre de formation en apprentissage en CFA public et privé est décliné et intégré dans Affelnet avec un libellé spécifique pour chaque vœu « apprentissage ».

#### **Vœu en apprentissage = vœu spécifique par formation et par établissement.**

Dès lors qu'un jeune devant atteindre l'âge de 15 ans avant le 31 décembre dispose d'une promesse d'embauche et d'un engagement d'un CFA à l'intégrer dans une formation le préparant au diplôme visé à compter de son quinzième anniversaire révolu, il sera inscrit au **LPO Louis Vicat- Souillac** jusqu'à la date anniversaire de ses 15 ans, dans le cadre d'une convention avec un CFA.

Pour les élèves qui souhaitent s'inscrire au CFG, cette inscription se fera en tant que candidat individuel.

## **2-3-5 Formation agricoles privées**

Les formations agricoles privées : MFR (MFR de Terrou) sont intégrées dans l'application affelnet.

## **2-4 Echec aux baccalauréats :**

Les élèves ayant échoué à leur examen ont droit au redoublement dans leur établissement d'origine à la rentrée qui suit.

Les élèves pourront demander à bénéficier de la conservation des notes égales ou supérieures à 10 s'ils se représentent dans la même série de baccalauréat.

Tous les élèves de classe terminale devront indiquer s'ils sont candidats ou non au doublement en cas d'échec à l'examen.

Les lycées devront retourner **l'annexe 9 du guide départemental «** LISTE DES ELEVES AYANT ECHOUE AU BACCALAUREAT SANS AFFECTATION » **au CIO et à la DSDEN (IEN-IO : romain.pavan@ac-toulouse.fr ),** après les résultats au bac.

#### **3– PROCEDURES CONCERNANT LES PUBLICS SPECIFIQUES**

#### **3-1 Les publics spécifiques**

Tous les CAP de l'académie sont ouverts à tout type de publics (issus de 3<sup>ème</sup> générales, 3<sup>ème</sup> prépa métiers, Ulis, UPE2A, SEGPA …), même si la volonté de privilégier un accès particulier aux publics les plus fragiles est maintenue

Relèvent des publics spécifiques :

- Les élèves de 3ème générale ou 3ème Prépa Métiers faisant un choix d'orientation positive en CAP, et qui en font la demande en vœu 1
- Les élèves issus des publics spécifiques qui sollicitent une poursuite d'étude vers une 2de professionnelle :
	- 3ème SEGPA,
	- $-3$ <sup>ème</sup> LIPF2A
	- 3ème ULIS
	- élèves relevant de la MLDS

Les élèves qui demandent un CAP et qui sont scolarisés en 3<sup>e</sup> en ULIS, SEGPA, UPE2A, ou qui relèvent de la MLDS, ainsi que les élèves EANA **ne sont pas concernés**. En effet, il leur est automatiquement attribué un bonus de 9000 points dans affelnet.

Les dossiers d'élèves (**annexe 5** du guide départemental, bulletins scolaires, notification MDPH le cas échéant, ou tout document susceptible d'éclairer les décisions de la commission)) relevant d'un examen en commission de préaffectation publics spécifiques doivent être envoyés à la DSDEN au service DDMaffectation (affectation46.lp@ac-toulouse.fr) au plus tard le 5 juin 2020.

## **3-2 Le bonus médical** : dans le cadre de la procédure Affelnet

Certains élèves pourront bénéficier d'un **bonus médical** pour l'affectation sous certaines conditions exceptionnelles : soins dans un établissement hospitalier nécessitant une scolarisation de proximité, impossibilité d'accéder à une autre formation pour raison médicale.

Un contact (entretien téléphonique…) avec le médecin scolaire de l'établissement doit être organisé pour

chaque élève.

Lorsque des informations d'ordre médical doivent être portées à la connaissance de la commission de préaffectation publics spécifiques (ou d'une commission d'appel), les familles ont la possibilité de prendre contact avec la médecin de santé scolaire, responsable départementale (sante46@ac-toulouse.fr), membre de la commission, qui pourra ainsi donner un avis circonstancié.

Afin d'éviter des interventions de dernière minute de la part des médecins scolaires, il est impératif, que, dans la phase de dialogue chef d'établissement / parents, il soit bien précisé aux familles cette possibilité afin qu'elles prennent contact immédiatement avec le médecin de l'établissement (ou à défaut le médecin responsable départemental de santé scolaire).

**Le dépôt de ces demandes se fera impérativement au plus tard le Mercredi 10 juin 2020 en vue de la tenue de la commission de pré affectation des publics spécifiques qui aura lieu le mercredi 17 juin 2020.**

## **4– ASSOUPLISSEMENT DE LA CARTE SCOLAIRE : DEROGATIONS**

Les dérogations ne concernent que la voie générale et technologique. Il est possible de faire une demande de dérogation intra académique et une seule et une demande hors académie.

#### **4-1 Entrée en 2GT « générique » non contingentée** :

Il vous appartiendra à partir du moment où la famille aura formulé une demande de dérogation, en fonction des pièces justificatives en votre possession de valider ou non le motif de dérogation (voir document joint). Si le motif n'est pas recevable, il vous faut indiquer le motif « autres ».

Vous transmettrez ensuite le dossier (**annexe 3 du guide départemental**) à la DSDEN-DDM (affectation46.lgt@ac-toulouse.fr ) accompagné des pièces justificatives avant le **vendredi 5 juin 2020**.

**Il est vivement conseillé à la famille de formuler un vœu de 2ndeGT dans le lycée de secteur afin de garantir une affectation en cas de suite défavorable à la demande de dérogation.** 

**4-2 Entrée en 1ère et terminale générale**: imprimé de dérogation à transmettre à la **DSDEN (**affectation46.lgt@ac-toulouse.fr) **avant le vendredi 5 juin 2020 (annexe 3 du guide départemental) accompagné des pièces justificatives.** 

#### **Cas particulier de la section sportive Basket-Ball du lycée Clément Marot - Cahors**

**Dans ce cas précis, la demande de dérogation devra être validée par le DASEN sur justificatif par la famille (attestation de la Fédération sportive).**

#### **Le dossier devra parvenir à la DSDEN au plus tard le vendredi 12 juin 2020.**

NB : le choix de la section européenne, qui est un dispositif pédagogique interne à l'établissement, ne constitue pas un motif de demande dérogatoire.

#### **Les courriers des familles n'ayant pas respecté la procédure ne seront pas traités.**

La dérogation sera accordée par l'Inspecteur d'académie - Directeur Académique des Service de l'Education Nationale du Lot (IA-DASEN), après avis de la commission, dans la limite des places disponibles, et après affectation des élèves résidant dans la zone de recrutement de cet établissement

Les dérogations seront accordées en tenant compte de l'ordre de priorité des motivations suivantes :

- 1) Handicap
- 2) Prise en charge médicale importante
- 3) Bourse au mérite et sur critères sociaux
- 4) Frère ou sœur déjà scolarisé dans l'établissement demandé et qui le sera encore à la prochaine rentrée
- 5) Domicile en limite de secteur et proche de l'établissement souhaité
- 6) parcours scolaire particulier
- 7) Autres

L'établissement d'origine doit diffuser à l'ensemble des familles (élèves de 3<sup>e</sup>) le document « note d'information à l'attention des parents d'élèves souhaitant bénéficier du dispositif d'assouplissement de la carte scolaire » **(annexe 2 du guide départemental).**